## **Adobe Photoshop For Laptop Windows 10 Free Download ((INSTALL))**

Cracking Adobe Photoshop is not as straightforward as installing it. It requires a few steps to bypass the security measures that are in place. First, you must obtain a cracked version of the software from a trusted source. Installing Adobe Photoshop is relatively easy and can be done in a few simple steps. First, go to Adobe's website and select the version of Photoshop that you want to install. Once you have the download, open the file and follow the on-screen instructions. Once the installation is complete, you need to crack Adobe Photoshop. To do this, you need to download a crack for the version of Photoshop you want to use. Once you have the crack, open the file and follow the instructions to apply the crack. After the cracking process is completed, you can start using Adobe Photoshop.

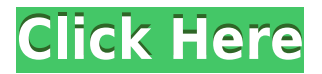

Since we looked at this software extensively, you can read the **review we did** back in January of 2017. In that article, we found that for general purpose photo editing, **Photoshop CC has a lot to offer, and often on a budget.** The **Adobe Photoshop CC** is the **professional photo editing software app** for Mac, Windows, and Linux. On the **official site for Photoshop**, the interface shows the **Activity Log,** where you can see the **history of operations** you're making. The site also has a feature called the **Action Log**, which shows you all the **history of actions** you've made in the past. The **Adobe Photoshop Elements 3** for Mac is a slick application that allows you to edit picture files. It includes editing tools like filters and effects for your images and images for you. It also has organizing tools designed for photography-savvy users. When you have edits to the list of trusted colleagues, you can double check who's reviewing what. To see trusted collaborators in the reviews list, select a review and click Edit friends. You'll be taken straight to the review history to check who shared that particular review link. The main text within the review that follows is in blue type. This is the text you scroll down to to see the keywords used in this review. Since it's so long, a condensed version is shown here. The full version of this review is available in the Yahoo Shine Mac reviews site and the

## **Download free Adobe Photoshop 2022 (Version 23.0.2)Crack Windows 10-11 2023**

**What It Does:** With the Pencil Tool, you can make selections by drawing a variety of paths and the changes you make are persistent across your entire document. This tool lets you create shapes and

paths to precisely make selections on an image. **What It Does:** The Gradient Selector Tool helps you create gradients by dragging on the Canvas. This tool lets you create a gradient by combining 2 or more existing colors in Photoshop. The gradient can be used to fill a selection or to overlay one image on top of another. **What It Does:** The Gradient Palette allows you to easily create, control, and save gradients. Gradient tools let you add curves to colors and adjust their colors. You can also save gradients in Photoshop files. If you have been published by The Chronicle, please consider leaving a public response or private comment.

*Dorothy Why not a lightbox? 'You can make a canvas easily and you can move it around, get it where you want it,' he says.'*

Adobe had previously sold standalone Lightroom software and then, in 2010, bundled a version of that software with its Creative Suite 6 portfolio of products, including Photoshop, Illustrator, InDesign, and Acrobat. Lightroom functionality is now a core feature of Photoshop, and the fees for the standalone Lightroom and Photography plans are being discontinued as of April 28, 2013. All of the current Photography and Lightroom plans will be available on the new MyAdobeLife.com site. e3d0a04c9c

## **Adobe Photoshop 2022 (Version 23.0.2)Product Key Full [Mac/Win] X64 {{ latest updaTe }} 2022**

Photoshop is a type of versatile authoring software designed to understand the format you are working on. You can easily resize and crop the image to make it fit the resolution of the final product. The program offers you the practical means to manipulate an original that is part of one layer of a design, and combine two or more files. So the program helps you to edit, retouch, shape, or create elements. Also the program supports various types of document formats which is very helpful to work in different designs. Photoshop has been developed with a good set of features and tools for image editing and graphic design. It is an ideal software for image editing with more features and the ability to perform various types of editing. The interactive features of Photoshop make it easier to guide you through applications than other image software. The program also gives you the ability to manipulate the image, resize it, crop it, and print it. The program also supports many different aspect ratios and dimensions. Adobe Photoshop is one of the most important software. It provides you the ability to easily combine different elements of your photo, such as backgrounds, borders, and patterns. Also the program allows you to create and retouch your photos. It offers you a variety of features that enable you to preview the final product or save for disk or print. Adobe Photoshop has the ability to modify the structure of a picture any way possible. You can access all the layers and modify their contents, and also select various parts of them. It is the most powerful Digital Imaging Software. The most need for Adobe Photoshop is the photo processing or editing means.]]>Creative Expenses Software (For any business) | Creative Experthttps://www.greensock.com/creative-cost-contest.htmlFri, 24 Feb 2016 10:46:00 -0500Creative Expenses Software (For any business) | Creative Experthttps://www.greensock.com/creative-cost-contest.html When it comes to getting the best solutions, you probably don't want to pay for the first product that you experience any success with.

adobe photoshop elements 10 free download full version adobe photoshop 10 free download for windows 7 adobe photoshop 10 free download full version adobe photoshop 14 free download adobe photoshop 14 free download full version adobe photoshop elements version 14 download adobe photoshop elements 14 windows 10 download download adobe photoshop elements 14 with serial number adobe photoshop elements 14 download full version download gratis photoshop cc 14

With the help of Photoshop, you can apply some of the zoom tools, for example the zoom tool or the enlargement tools. You can easily enhance the brightness and contrast on the images using these tools. There is one important feature to know about Adobe Photoshop. One needs to know all the features and tools to know the essential features of Photoshop before using the tool. At Adobe MAX 2016, Adobe announced Share for Review, its first major desktop app update since the launch of Adobe Photoshop CC in 2015. Also launched as part of Share for Review is Photoshop Mix, a powerful new layer-based image-editing experience that allows designers to work across technologies and devices on a single image. Photoshop Mix toggles between tablet, desktop and browser modes – a true, all-in-one workspace that allows designers to work while mobile, and take all of their content, tools and creative work with them! Using the new curved text selection feature in Photoshop, you can select text effectively around complex curves. To do so, just right-click – or click and hold – on the text you want to select, and then open the Appearance panel. You can adjust

the curve radius to select more accurately. For example, a radius of 8 will be slower than a radius of 5, which will be slower than a radius of 2. Adobe Story is the first complete storyline-specific design application that allows designers to work seamlessly across desktop, mobile and web. It enables designers to create multipage interactive stories anywhere, anytime. This means that designers can stick with the smooth workflow they're so familiar with from using Photoshop and other desktop design applications like Illustrator. They can work quickly without the need to switch tools every time they need to variant an asset.

Adobe unveiled improved selection tools that blur the edges of objects, letting you more easily work between content and artwork. Add more content to images using the new Live Filters technology, or Replace a background with any of the 3,500+ pre-designed content assets from the Content Libraries. The Bleed module now enforces standard page bleed and crop areas for consistent print production, and it's easier than ever to clean up design errors before converting designs to print. Adobe also enhanced the core functionality within Photoshop so that a single Photoshop application can make it easier to collaborate on projects across computers, and make it easier to work on hundreds of images at once. New features added in Photoshop in recent versions have made it possible to work on multiple files at once in the same project, and to set a template to distribute the same editing commands across multiple files. Additionally, elements that are added to an image are now stored in the cloud in a new Creative Cloud library, and Photoshop now automatically converts images tagged with Creative Commons licensing options into CC-BY-NC-SA. Adobe's online services are rapidly changing the way people create, manage and share digital content. Today, Apple introduced iCloud features built into the latest versions of Mac OS X and iOS, and Photoshop CC was updated to support the new features, making it easier than ever for users of these devices to access and edit their photos from their Mac, iOS device or PC.

<https://soundcloud.com/vfokinw64/contafiscal-2000-3-9-crack> <https://soundcloud.com/ousfretembar1979/rc-simulator-reflex-xtr-crack> <https://soundcloud.com/nogaaboucasd/call-of-duty-3-highly-compressed-pc-game-148> <https://soundcloud.com/seikrafizar1979/nemoceph-nx-2004-no-cd-full-version-tested-1> <https://soundcloud.com/finsynchvabi1986/adobe-illustrator-cc-serial-number-generator> <https://soundcloud.com/kadjoakasekh/i-am-alive-pc-patch-fr> <https://soundcloud.com/ceizinbatspor1971/sonic-babysitting-cream-v1-01-hacked> <https://soundcloud.com/pauchidzofouz/nfs-the-run-limited-edition-crack-only-downloadinstmank> <https://soundcloud.com/kindcuzanse1986/bkpps3-bin-ofw> <https://soundcloud.com/amallaboskon/amcap-crack-keygen-serial-key> <https://soundcloud.com/anton36dpgo/rhinoceros-5-sr-12-crack> <https://soundcloud.com/serayajamlust/session-guitarist-strummed-acoustic-serial-number> <https://soundcloud.com/fjeldkunuk8/keygen-trackmania-united-forever-21111> <https://soundcloud.com/andreymvrlivanov/download-crack-archicad-14-mediafire>

To create a gradient or pattern, use the Gradient tool from the main toolbar. This tool can create gradients, "soft gradients" and patterns using a variety of gradient fills that you can select. By selecting a gradient, you can duplicate the selected gradient, create a new gradient by using the Gradient tool, or select any point on the gradient to modify it. You can also use custom colors to complement or fill the gradient. The Refine Edge or Refine Edge dialog box has a mask that you can use to make the edge of a selection more consistent (if you're making an object) or to blur it out. When you select the mask from the Refine Edge dialog box, text or settings will appear in the

dialog's graphic window, and you can edit the mask's settings. In the Graphics panel of the Common toolbar, there are filters built into the panels that are designed to portray a mood or to help transform a photo. The Adjustment panel contains sliders that you adjust to make your image look more appealing. In the Layer panel, you can switch from one layer or layer group to another and select the panel's appearance. To hide or apply blur to an image, choose Filters > Blur > Gaussian Blur or Alt-click (Option-click on a Mac) on an image. To duplicate the Gaussian Blur, choose Filters > Blur > Gaussian Blur (or press ɴ), and then choose Add. You'll see the layer in the Layers panel and the adjustment on the layer's layer mask. With Lightroom, you can use one tool to do virtually all graphic design digitizing tasks. This program allows you to apply a special effect to a photo. You can correct brightness and contrast, create a black-and-white digital photo (or grayscale), remove red eye, and retouch closely cropped images. You can also use Lightroom to organize your files and catalog them in a single place using Light Version Management.

Adobe Photoshop CS6 has a hard drive requirement of about 2.4 GB for the full version, and a couple of gigabytes of RAM, at least for the standard edition; later the requirement is about 3.7 GB of hard drive and between 2.1 GB and 5.6 GB of RAM. Photoshop can open and save large images, such as those created in PhotoShop, though smaller images may take longer to import. It can easily handle raster or vector formats (such as Autocad DWG and Adobe Illustrator.ai) and can print some raster graphics. In the case of vector graphics, the user may combine images into layers, adjust their sizes and positions, and fit multiple images together in a composition window. Touch Up is a plugin for Photoshops' bridge that allows to adjust color balance, contrast, saturation, tone curve, image sharpening, and shadows/highlights, usually in one-click operations as a quick and easy way for amateur users to tailor their images. This is to be regarded as a 'look & feel' plugin and not a critical or fundamental adjust tool, though it does have some basic adjustment capabilities. Touch Up 2 has some new features, such as the ability to edit transparent areas or key areas (an improved version of Touch Up's 'enslave' tool, which is also handy and can be used for other purposes within Photoshop). Photoshop Touch promises to bring the Touch Up feature into all Photoshop releases and beyond. Touch up is a free plug in for Photoshops. To further increase its usability, Adobe uses shadow parts and soft-edged keyboard shortcuts. It has desirable options for quick keystroke adjustment of dominant colors as well as the Plate Mapping function to quickly enhance overall tonal value (and also shade of gray in flesh tones).